## Python Tools for Scientists

## An Introduction to Using Anaconda, JupyterLab, and Python's Scientific Libraries

by Lee Vaughan

errata updated to print 1

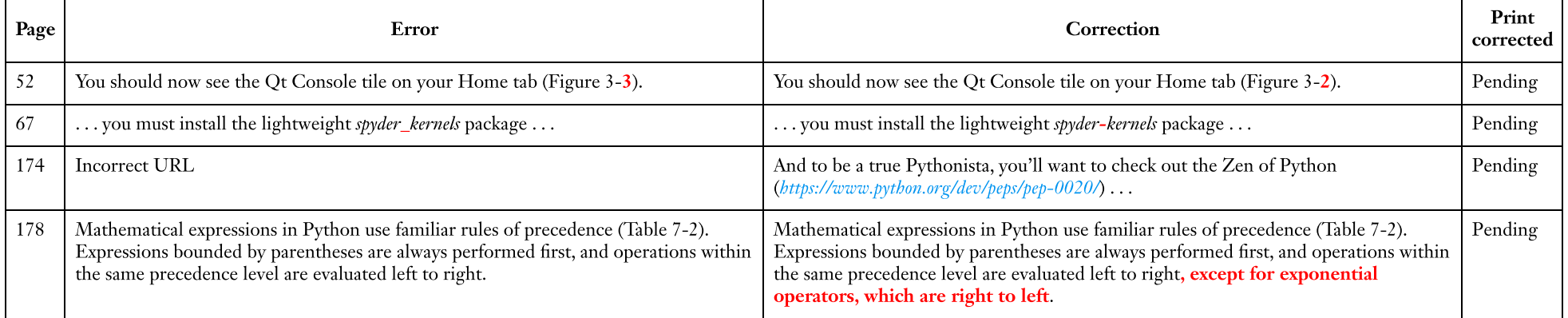